## **Формирование строки для подписи или для контрольной суммы в запросах к интерфейсам АПК Ассист**

Подпись или контрольная сумма необходимы для того, чтобы обезопасить передаваемые предприятием данные от возможности их подмены злоумышленниками.

## Формируется строка с параметрами через разделитель «;».

По желанию предприятия можно формировать строку с параметрами без разделителей, для этого следует обратиться в службу поддержки АПК Ассист.

Для предприятий, использующих стандартный интерфейс, в строку включаются следующие параметры:

*Merchant \_ ID;OrderNumber;OrderAmount;OrderCurrency*

Если предприятие использует в запросе какие-либо дополнительные параметры, то формирование строки происходит по следующим правилам:

- к основной строке через разделитель добавляются поля в порядке, указанном в таблице ниже;
- поля включаются в строку только в том случае, если они передаются в заказе и их значение отлично от нуля;
- $\bullet$  если параметр не передан в заказе или передано значение 0, то и параметр, и разделитель к строке не добавляются.

## **Порядок добавления параметров в строку**

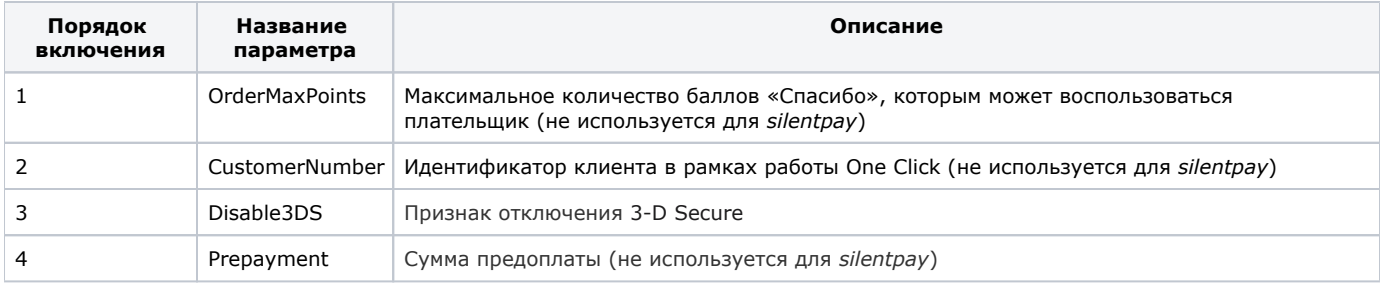

## **Примеры**

∧

1. В заказе передан параметр *OrderMaxPoints* со значением, отличным от нуля. В этом случае строка будет выглядеть так:

*Merchant\_ID;OrderNumber;OrderAmount;OrderCurrency;OrderMaxPoints*

2. В заказе передан параметр *CustomerNumber*  со значением, отличным от нуля. В этом случае строка будет выглядеть так:

*Merchant\_ID;OrderNumber;OrderAmount;OrderCurrency;CustomerNumber*

3. *В заказе передан параметр OrderMaxPoints со значением, равным нулю и параметр Disable3DS со значением, отличным от нуля.*

*Merchant\_ID;OrderNumber;OrderAmount;OrderCurrency;Disable3DS*